## **ESTADO DE SANTA CATARINA** PREFEITURA MUNICIPAL DE MONTE CASTELO

83.102.525/0001-65 CNPJ: Rua Alfredo Becker, 385 89380-000 - Monte Castelo - SC C.E.P.

## **PREGÃO PRESENCIAL**

Nr.: 21/2019 - PR

Processo Administrativo: Processo de Licitação: Data do Processo:

36/2019 07/05/2019

Folha: 1/1

## TERMO DE HOMOLOGAÇÃO DE PROCESSO LICITATÓRIO

O(a) Prefeito Municipal, JEAN CARLO MEDEIROS DE SOUZA, no uso das atribuições que lhe são conferidas pela legislação em vigor, especialmente sob Lei nº 10.520/02 e em face aos princípios ordenados através da Lei nº 8.666/93 e alterações posteriores, a vista do parecer conclusivo exarado pelo Pregoeiro e sua equipe de apoio, resolve:

01 - HOMOLOGAR a presente Licitação nestes termos:

- a) Processo Nr. 36/2019
- 21/2019-PR b) Licitação Nr.
- PREGÃO PRESENCIAL c) Modalidade.
- d) Data Homologação: 06/06/2019

PREGÃO PRESENCIAL do Tipo MENOR PREÇO - GLOBAL, Contratação de empresa para execução de e) Objeto da Licitação obras e serviços de engenharia para construção de Praça de Convivência situada à Rua NARCISO FINK<br>(ESQUINA COM A RUA GOVERNADOR JORGE LACERDA) BAIRRO COHAB - MONTE CASTELO/SC em conformidade com o Projeto Arquitetônico, Plantas e Memoriais Descritivos e nas condições fixadas neste Edital e seus Anexos

(em Reais R\$)

f) Fornecedores e Itens declarados Vencedores (cfe. cotação) Unid. Quantidade Descto (%) Preço Unitário Total do Item

## J. LOPES CONSTRUCOES LTDA. - EPP (482767)

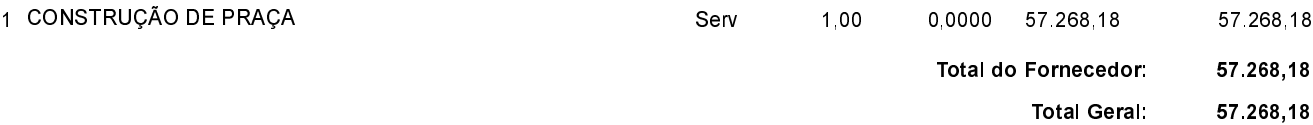

Monte Castelo, 6 de Junho de 2019.

JEAN CARLO MEDEIROS DE SOUZA PREFEITO MUNICIPAL